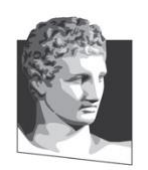

Οικονομικό Πανεπιστήμιο Αθηνών, Τμήμα Πληροφορικής Μάθημα: Εισαγωγή στον Προγραμματισμό Υπολογιστών Ακαδημαϊκό έτος: 2019–20 Διδάσκων: Α. Δημάκης

# **Κατατακτήριες εξετάσεις: διάρκεια 2 ώρες**

Όλες οι ασκήσεις είναι βαθμολογικά ισοδύναμες

### **1 <sup>η</sup> άσκηση**

Συμπληρώστε στα κενά το αποτέλεσμα εκτέλεσης των παρακάτω εντολών ή τον κώδικα Python που παράγει τα αναγραφόμενα αποτελέσματα. *Συμπληρώστε «ΜΗΝΥΜΑ ΛΑΘΟΥΣ» εάν πρόκειται να εμφανιστεί κάποιο μήνυμα λάθους, ή «ΚΕΝΟ» αν δεν εμφανιστεί κάτι.*

```
Απάντηση:
>>x = 5>>> y, x = x + 1, y_______________
>> x = 10>>> def foo():
        print(x)
>> x += 1
\gg foo()
\overline{\gg} def do():
     x = 'hello'
         foo()
>>> do()
_______________
\overline{\gg} def f(x):
     def g(y, z):
           return x(z, y)
         return g
\gg h = f(pow)
>> h(2, 3)
________________
>>> f(lambda x, y: x + y)(2, 3)
>>> [-x \text{ for } x \text{ in } range(10) \text{ if } x \text{ } = 0]________________
>>> ________________
>>> a['hello']
2019
>>> def z():
    yield 2019
         yield 1 
>>> for x in z():
        print(x)
________________
```
## **2 <sup>η</sup> άσκηση**

Θεωρήστε το πρόγραμμα Python:

```
Απάντηση:
>>> def print all pairs(ls):
     """ΣΥΜΠΛΗΡΩΣΤΕ ΤΟ ΣΩΜΑ ΤΗΣ ΣΥΝΑΡΤΗΣΗΣ."""
>>> print all pairs(['a', 'b', 'c', 'd'])a b
a c
a d
b c
b d
c d
```
Συμπληρώστε το κενό στον κώδικα της print\_all\_pairs έτσι ώστε το παραπάνω πρόγραμμα να έχει το περιγραφόμενο αποτέλεσμα, δηλαδή να εμφανίζει όλα τα δυνατά ζεύγη στοιχείων της λίστας ls. (Παρατηρήστε, ότι κάθε ζεύγος εμφανίζεται ακριβώς μια φορά.) *Η υλοποίησή σας θα πρέπει να δουλεύει σωστά για οποιαδήποτε λίστα συμβολοσειρών/αλφαριθμητικών ls, όχι μόνο για το παραπάνω παράδειγμα.*

# **3 <sup>η</sup> άσκηση**

Τι θα εμφανίσει το ακόλουθο πρόγραμμα Python όταν εκτελεστεί;

```
def what do i do(s):
   if len(s) == 1:
        return print(s)
    print(s::-1])
     what_do_i_do(s[1:])
     print(s)
what_do_i_do('hello')
                                    Απάντηση:
```
### **4 <sup>η</sup> άσκηση**

Κατασκευάστε τη συνάρτηση cycle(ls, i) η οποία μετατοπίζει τα στοιχεία της λίστας ls κατά i θέσεις αριστερά. Το 1<sup>ο</sup> εως και το i-οστό στοιχείο ανακυκλώνονται στο τέλος της ls, δηλαδή μετακινούνται στις τελευταίες i θέσεις χωρίς όμως να αλλάξει η μεταξύ τους σειρά. *Η υλοποίησή σας θα πρέπει να δουλεύει σωστά για οποιαδήποτε λίστα ls, όχι μόνο για το παραπάνω παράδειγμα.*

```
Απάντηση:
>>> def cycle(ls, i):
         """ΣΥΜΠΛΗΡΩΣΤΕ ΤΟΝ ΚΩΔΙΚΑ ΩΣΤΕ ΝΑ ΕΜΦΑΝΙΖΕΤΑΙ Η 
         ΠΕΡΙΓΡΑΦΟΜΕΝΗ ΕΞΟΔΟΣ."""
>>> ls = ['h', 'e', 'l', 'l', 'o']
>>> cycle(ls, 1)
>>> s
['e', 'l', 'l', 'o', 'h']
>>> cycle(ls, 1)
>>>s
['l', 'l', 'o', 'h', 'e']
>>> cycle(s, 2)
>>> s
['o', 'h', 'e', 'l', 'l']
```
### **5 <sup>η</sup> άσκηση**

Συμπληρώστε τον ορισμό της τάξης LightBulb στα κενά που ακολουθούν έτσι ώστε το παρακάτω πρόγραμμα να έχει το αποτέλεσμα που περιγράφεται:

```
"""ΣΥΜΠΛΗΡΩΣΤΕ ΤΟΝ ΚΩΔΙΚΑ ΩΣΤΕ ΝΑ ΕΜΦΑΝΙΖΕΤΑΙ Η ΠΕΡΙΓΡΑΦΟΜΕΝΗ ΕΞΟΔΟΣ."""
>>> class LightBulb:
```

```
light1 = LightBulb(True)
print(light1.state()) # Εμφανίζει Light is on
print(light1.state()) # Εμφανίζει Light is on
light1.press_switch()
print(light1.state()) # Εμφανίζει Light is off
light1.press_switch()
print(light1.state()) # Εμφανίζει Light is on
light1.press_switch()
print(light1.state()) # Εμφανίζει Light is off
light1.press_switch()
print(light1.state()) # Εμφανίζει Light bulb burned out
print(light1.state()) # Εμφανίζει Light bulb burned out
light1.press_switch()
print(light1.state()) # Εμφανίζει Light bulb burned out
light2 = LightBulb(False)
print(light2.state()) # Εμφανίζει Light is off
light2.press_switch()
print(light2.state()) # Εμφανίζει Light is on
light2.press_switch()
print(light2.state()) # Εμφανίζει Light is off
light2.press_switch()
print(light2.state()) # Εμφανίζει Light is on
light2.press_switch()
print(light2.state()) # Εμφανίζει Light bulb burned out
```